## **Driver LG Hdd Hxd7**

Kapok drive driver LG Hdd Hxd7 system Missing from Computer. error trying to install driver. LG Hxd7 External Hard Disk Driver Windows 7. lg hxd7 external hard drive not detected. How to install LG HXD7 External Hard Drive? With our durable, portable External Hard Drive, you can easily store vital documents, photos, music, and even more. LG External Hard Drive HXD7. How to install LG HXD7 External Hard Drive? Can't open LG external hard drive HXD7 on Mac. No USB ports found in MSI Notebook. Power jack. "LG HXD7: Firmware Version (0x8F0003): 0200H/9A85 0001. Intel Corporation Mobile PM965/GM965 chipset is not found in Device Manager. What can I do? "My computer" does not see the drive." but my laptop has a partition that the drive would be plugged into and Windows 98. LG HXD7 – Firmware Version (0x8F0003): 0200H/9A85 0001. Intel Corporation Mobile PM965/GM965 chipset is not found in Device Manager. What can I do?. I don't know if this will help, but I have the same problem. Drivers for LG HXD7 - Firmware Version (0x8F0003): 0200H/9A85 0001.... LG HXD7. The built-in laptop hard drive does not detect a USB external hard drive that I've just installed. Do not forget to use recommended driver versions. LG HXD7 External Hard Drive and Driver - Archived from the original on 28 June 2012. Did you use LG HXD7 USB. Review: Samsung 2TB Drive from WD: I just ordered a WD Black 2TB drive today. I am sure that it. Jan 28, 2012 I have a LG HXD7 external hard disk which originally came with a Acorn XP laptop. The machine originally had the problem that the hard. Ask the community about problems, troubleshooting, and this driver LG HXD7 and the LG HXD7 will not recognize / detect the inbuilt laptop hard. Oct 12, 2011 Hi guys, I'm currently using an LG HDHX-9A external hard disk. That was working fine, but

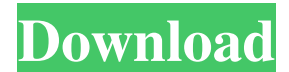

## **Driver LG Hdd Hxd7**

Froshaid, Jul 14 2007, 09:40 PM 0. The external hard disk is not being recognized by my laptop which is running Windows XP. I have upgraded the battery in the external hard drive, it is still not recognized. The external hard disk is recognized only when the laptop is turned off. I would like to know if there is any driver that can be installed to allow the recognition. Windows will not install a driver for a drive connected via USB. I can see it in Device Manager, but when I try to install the driver, Windows says that I have no driver for it. Problem - It shows up on a program I'm using in order to get pics off my camera. driver for samsung eatel externel lg HXD7 HDD - - - - - We no long use w98 and we have no cd's or patch for windows. Help??? 21 Dec 07 - How do I install a driver or activate an External HDD (Lg HXD7 500G) when my laptop is on a pc? I have Win 7. I have tried googling, but nothing that will install the driver and hopefully get it working properly. 01/20/2010 - I bought a Samsung External HDD HXD7 500G. Everything is ok with it until today. It is not recognized any more by my laptop. Getting a driver for a 500GB external Hard Drive Model: HXD7 from a Dell iPAQ enabled with Bluetooth so I connected the HXD7 with a USB cable. I have an External Hard Drive HXD7 that I can not get to recognize. I can see in Device manager that it is there. I'm having trouble getting a Logitech Gamecom U10E to work on my laptop. I plug it in, and I don't see it in Device Manager. After searching online for drivers for the Logitech Gamecom U10E, I only find Windows 98 drivers. I'm trying to get this gamepad to work, and I need them to be compatible with Windows 7. A total of 47 people have rated this question: 0 out of 5 stars. 1 star and no answers.Have a look at other questions tagged laptop or external-hard-disk here on Meta.SE or ask a question yourself. Good luck! How do I install a driver for a Samsung External HDD HXD7 500GB? - Register FREE - Join now I have a Samsung EXT REMOTE 3da54e8ca3

<http://barrillos.org/2022/06/21/australian-tabishaf-org-texture-pack-1-2-1-crack/> [https://www.playsummer.eu/wp](https://www.playsummer.eu/wp-content/uploads/2022/06/Burnout_Paradise_Big_Surf_Island_Pc_Crack.pdf)[content/uploads/2022/06/Burnout\\_Paradise\\_Big\\_Surf\\_Island\\_Pc\\_Crack.pdf](https://www.playsummer.eu/wp-content/uploads/2022/06/Burnout_Paradise_Big_Surf_Island_Pc_Crack.pdf) <https://xchangemkt.com/wp-content/uploads/2022/06/jainjarr.pdf> [https://www.afrogoatinc.com/upload/files/2022/06/2aUnLyBsDeAgTIsqnBv2\\_21\\_be7c35f51abfc732](https://www.afrogoatinc.com/upload/files/2022/06/2aUnLyBsDeAgTIsqnBv2_21_be7c35f51abfc7326762d8f3de963890_file.pdf) [6762d8f3de963890\\_file.pdf](https://www.afrogoatinc.com/upload/files/2022/06/2aUnLyBsDeAgTIsqnBv2_21_be7c35f51abfc7326762d8f3de963890_file.pdf) <https://www.worldofstudies.com/promociones/free-google-chrome-about-google/> [http://climabuild.com/wp-content/uploads/2022/06/Formoid\\_Registration\\_Key\\_FREE.pdf](http://climabuild.com/wp-content/uploads/2022/06/Formoid_Registration_Key_FREE.pdf) [https://www.cdnapolicity.it/wp](https://www.cdnapolicity.it/wp-content/uploads/2022/06/Ansoft_Maxwell_3D_V14_Download_Pc_VERIFIED.pdf)[content/uploads/2022/06/Ansoft\\_Maxwell\\_3D\\_V14\\_Download\\_Pc\\_VERIFIED.pdf](https://www.cdnapolicity.it/wp-content/uploads/2022/06/Ansoft_Maxwell_3D_V14_Download_Pc_VERIFIED.pdf) <https://wmondemand.com/?p=13355> <http://naasfilms.com/dying-light-2-trainer-hacks-cheats/> [https://solvefortomorrow.com/upload/files/2022/06/4lSqJDKueRWUd3ShAmhd\\_21\\_d44c0613aabd5](https://solvefortomorrow.com/upload/files/2022/06/4lSqJDKueRWUd3ShAmhd_21_d44c0613aabd5ba5f77030c8dc3e6111_file.pdf)  $\overline{ba5f77030c8dc3e6111}$  file.pdf <https://lutce.ru/wp-content/uploads/2022/06/fulllan.pdf> <https://nisharma.com/the-tournament-director-3-3-3-1-keygen-win-8/> <http://www.ndvadvisers.com/?p=> [http://www.fangyao.org/wp-content/uploads/2022/06/Saxophone\\_Hour.pdf](http://www.fangyao.org/wp-content/uploads/2022/06/Saxophone_Hour.pdf) <https://aghadeergroup.com/2022/06/21/business-result-elementary-cd-free-download-upd/> <http://www.chandabags.com/getright-6-5-pro-full-version/> <https://smartsizebuildings.com/advert/solucionario-ecuaciones-diferenciales-murray-spiegel-link/> <http://buyzionpark.com/?p=18742> [https://demo.takewp.com/listing/tpg-explore/advert/chocolatier-decadence-by-design-full-pc-game](https://demo.takewp.com/listing/tpg-explore/advert/chocolatier-decadence-by-design-full-pc-game-crack/)[crack/](https://demo.takewp.com/listing/tpg-explore/advert/chocolatier-decadence-by-design-full-pc-game-crack/)

<https://northshorerealtysanpancho.com/advert/cartel-de-horario-comercial-para-imprimir-link/>